**الصف ي ن** لثاني<br>عشر

**الدرس الوحدة 2 4**

# **ب [المكتبات ال�مجية](https://ruaad.com/)**

## **وصف الدرس**

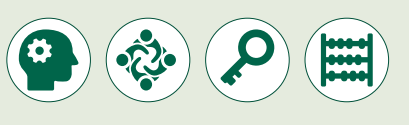

الغـرض العـام مـن هـذا الـدرس أن يتعلـم الطلبـة حـول مكتبـات **Python**، وكيفيـة استيراد الوحدات القياسية والدوال واستخدامها لتنفيذ مهام معينة.

#### **ما سيتعلمه الطالب**

- ما المكتبات البرمجية وما خصائصها.
- مكتبة **Python** القياسية وبعض وحداتها البرمجية.
- كيفية استخدام المكتبة واستيراد وحداتها البرمجية والدوال الموجودة بها.
	- مدير الحزم **PIP Python** ودوره في استخدام المكتبات الخارجية.

## **نتاجات التعلم**

 االسـتفادة مـن المكتبـة القياسـية والمكتبـات الخارجيـة فـي **Python** الختصـار الوقـت المسـتغرق فـي عمليـة البرمجـة.

#### **المصطلحات**

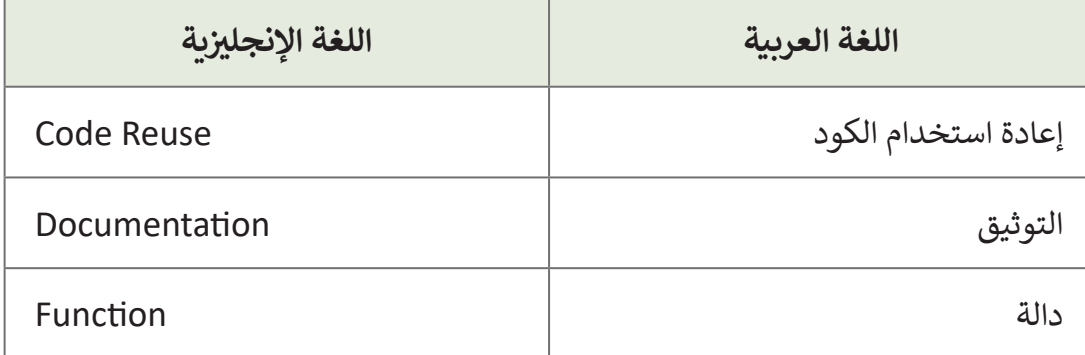

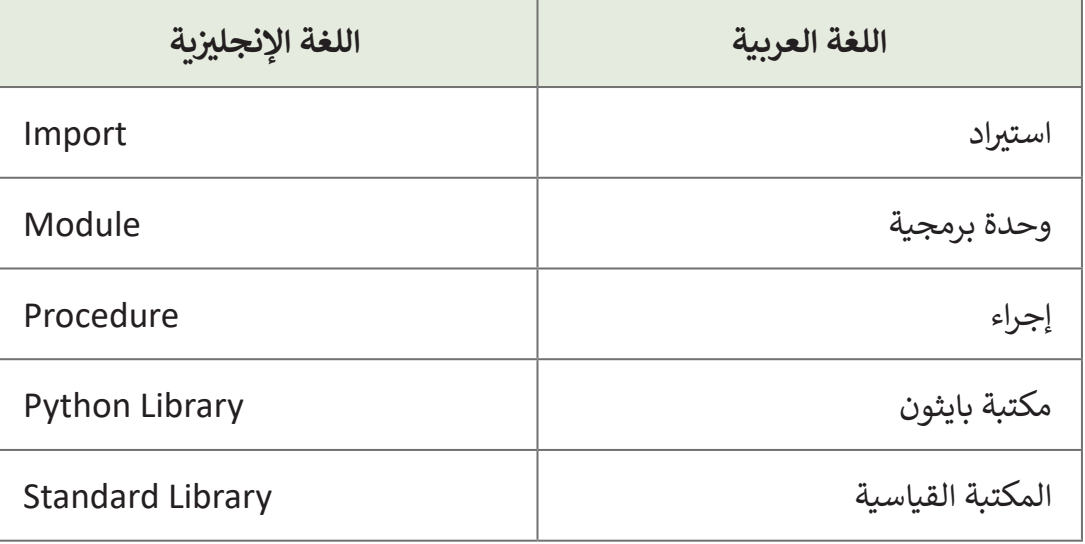

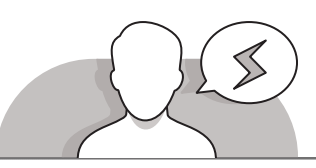

#### **[التحديات المتوقعة](https://ruaad.com/)**

- - قـد يواجـه الطلبـة صعوبـة فـي التعـرف علـى هيكليـة مكتبـة **Python** القياسـية. شـجع الطلبـة علـى مراجعـة المخطـط المـدرج فـي كتـاب الطالـب لفهـم كيفيـة تضميـن الوحـدات والـدوال داخـل المكتبـة القياسـية.
	- قـد يواجـه الطلبـة صعوبـة فـي تذكـر المعامـات والـدوال فـي الوحـدة الجديـدة.
	- > قـد يواجـه الطلبـة صعوبـة فـي اسـتخدام الألـوان مـن خـلال التحكم  $^+$ بمعامـات **RGB**. يجـب تعريـف األلـوانكمتغيـرات بقيـم نظـام **RGB** فـي بدايـة البرامـج.

 قـد يواجـه الطلبـة صعوبـة فـي تحديـد الوحـدة القياسـية المناسـبة لالسـتخدام فـيكل مهمـة. فعلـى سـبيل المثـال، عندمـا يرغـب الطلبـة فـي تشـغيل ملـف صوتـي يمكنهـم اسـتخدام الوحدات القياسـية **winsound** أو **pygame** أو **tkinter**، ولكن إذا أرادوا إنشـاءكائن نصي فيمكنهـم اسـتخدام الوحـدات القياسـية **pygame** و **tkinter** ، وليـس وحـدة **winsound** القياسـية.

 قـد يواجـه الطلبـة صعوبـة فـي تذكـر الـدوال الخاصـة بـكل مـن الوحـدات القياسـية. حـث الطلبة على الاستعانة بجداول كتاب الطالب لمساعدتهم على تمييز الأوامر المختلفة.

**3**

**2 الوحدة**

**3**

**الصف ي ن** الثاني<br>عشر

**4**

#### **التمهيد**

**الصف ي ن الثا�** عشّ

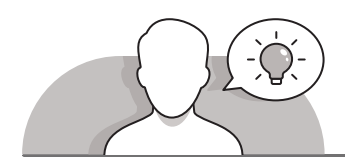

- > استخدم طريقة التدريس بالنقاش لتقديم غرض الدرس في أن يتعامل الطلبة مع مكتبات .**Python**
	- يمكنك البدء بطرح بعض األسئلة على الطلبة على سبيل المثال:
		- ما هو استخدام المكتبات في حياتنا اليومية؟
		- كيف نصنف الكتب من أجل عملية تنظيمها؟
		- كيف يمكن البحث عنكتاب معين في مكتبة؟
	- قم بإجراء نقاش مع الطلبة حول مصطلح "المكتبات" في لغة برمجة **Python**.
		- > يمكنك البدء بطرح بعض الأسئلة على الطلبة مثل:
		- ما الذي تعرفونه حول الدوال والوحدات القياسية؟
	- هـل ترغبـون بمعرفـة المزيـد مـن الـدوال التـي تسـاعدنا فـي حـل المشـكالت بشـكل أسـرع كيـف يمكـن إيجادهـا؟

## **[التلميحات الخاصة بالتنفيذ](https://ruaad.com/)**

- **ٍ** > باستخدام استراتيجية الحوار والمناقشة، عرِّف الطلبة على مفهوم مكتبة البرامج. اطلب مـن الطلبـة تأمـل الرسـم التخطيطـي فـيكتـاب الطالـب بعنايـة مـن أجـل مسـاعدة الطلبـة علـى فهـم هيكليـة مكتبـة البرامـج بالتـوازي مـع المكتبـة الفعليـة بالواقـع، ثـم اشـرح لهـم أن الوحـدة ًالقياسـية لمكتبة البرامج يمكن تشبيهها بأحد أقسـام المكتبة العامة مثلا، وأن الدالة تشبه أحـد الكتـب فـي ذلـك القسـم. بالطبـع فـإن علينـا الذهـاب إلـى القسـم المحـدد فـي المكتبـة للعثـور علـى الكتـاب الـذي نريـده، وكذلـك الحـال بالنسـبة للـدوال فـي الوحـدات القياسـية.
- أثنـاء النقـاش حـول مكتبـة **Python** القياسـية، اشـرح للطلبـة كيفيـة اسـتيراد وحـدات ودوال محـددة مـن أجـل اسـتخدامها فـي برامجهـم.
- بعـد تقديـم جميـع الوحـدات الجديـدة للطلبـة، وباسـتخدام اسـتراتيجية التعلـم مـن خـال االستكشـاف، شـجع الطلبـة علـى تجربـة الوحـدات والـدوال الجديـدة. حثهـم علـى إيجـاد المعامـات المناسـبة لـكل دالـة مـع االسـتعانة بكتـاب الطالـب إذا لـزم األمـر.
- أثنـاء النقـاش حـول مديـر حـزم **pip Python**، اشـرح للطلبـة أن المكونـات التركيبيـة للتعليمـات البرمجيـة التـي يمكـن اسـتيرادها إلـى برنامـج **Python** الخـاص بـك يشـار إليهـا علـى

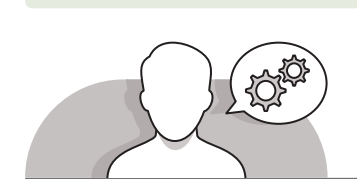

أنهـا وحـدات. إن مكتبـة **Python** القياسـية هـي مجموعـة منسـقة وواسـعة مـن الوحـدات التـي تـم توثيقهـا بشـكل جيـد. تتكـون الوحـدات القياسـية من تعليمات برمجيـة بلغة **Python** ُعـرف باسـم الحـزم )**packages**)، وذلـك إلـى جانـب ويتـم تجميعهـا فـي أرشـيفات مضغوطـة ت معاملات التثبيت وكـود الاختبار وغيرهـا. يمكن القـول ببسـاطة بأن الحـزم هـي الملفات التي يتم تنزيلها وتثبيتها بواسـطة المسـتخدمين، ويعتبـر pip أكثـر مثبتـات الحـزم شـيوعًا. ً

ِّ> تحقق أثنـاء الـدرس مـن فهـم كل طالب للخطـوات المطلوبـة واتباعهـا بشـكل صحيح، وقـدّم إرشـاداتك الفرديـة لمـن يحتـاج إىل مسـاعدة. تحقـق مـن أي جـزء مـن الـدرس لـم يفهمـه الطلبـة تمامًا وقم بإجراء أي تغييرات مطلوبة في عملية التدريس لكي يفهموه. ً

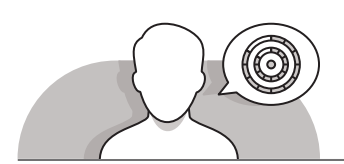

## **اس� <sup>ت</sup> [اتيجيات غلق الدرس](https://ruaad.com/)**

- فـي نهايـة الـدرس تأكـد مـن فهـم الطلبـة لجميـع أهـداف الـدرس وتقييـم معرفتهـم مـن خـال أسـئلة على سـبيل المثال لا الحصر:
	- هل تستطيع أن تتذكر:
	- هل يمكنكم ذكر خصائص مكتبة البرامج؟
	- مم تتكون هيكلية مكتبة **Python** القياسية؟
	- ما هي بعض المكتبات التي لم يتم تضمينها في مكتبة **Python** القياسية؟
		- **∶** > ذكّر الطلبة بالمصطلحات الهامة وكررها معهم.
- > يمكنك الاستعانة بتدريبات الكتاب ضمن الإستراتيجيات التي ستستخدمها لغلق الدرس.

**3**

**2 الوحدة**

**الصف ي ن** الثاني<br>عشر

**4**

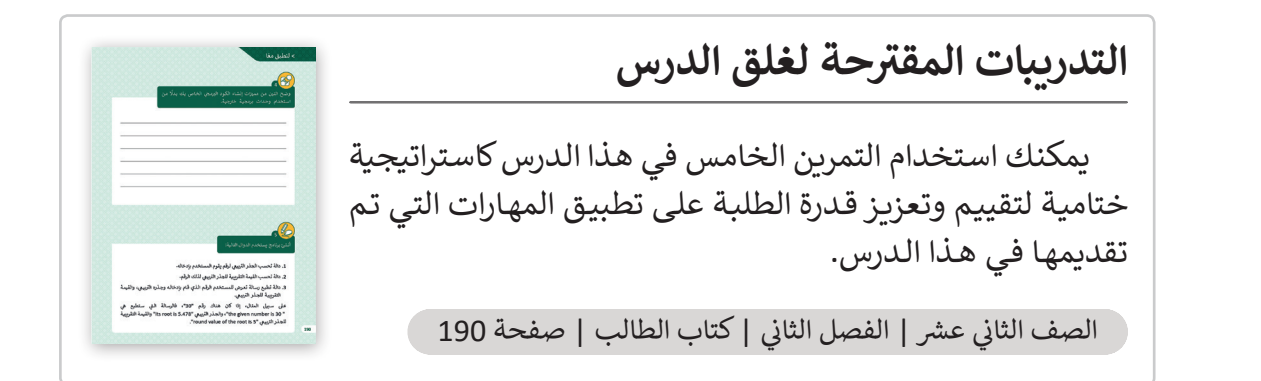

## **الفروق الفردية**

**[تمارين إضافية للطلبة ذوي التحصيل المرتفع](https://ruaad.com/)**

 بعـد االنتهـاء مـن تنفيـذ التمريـن الثالـث فـي هـذا الـدرس، اطلـب مـن الطلبـة إنشـاء عـرض تقديمـي حـول مكتبـات **Python** القياسـية. اطلـب منهـم البحـث عبـر اإلنترنـت والعثـور علـى معلومـات حـول وحـدات ودوال **Python** التـي تنتمـي إلـى مكتبـة **Python** القياسـية، وتلـك التـي ال تنتمـي إليهـا. يجـب علـى الطلبـة إنشـاء مخطـط لتنظيـم معلوماتهـم حـول الوحـدات ودوالهـا.

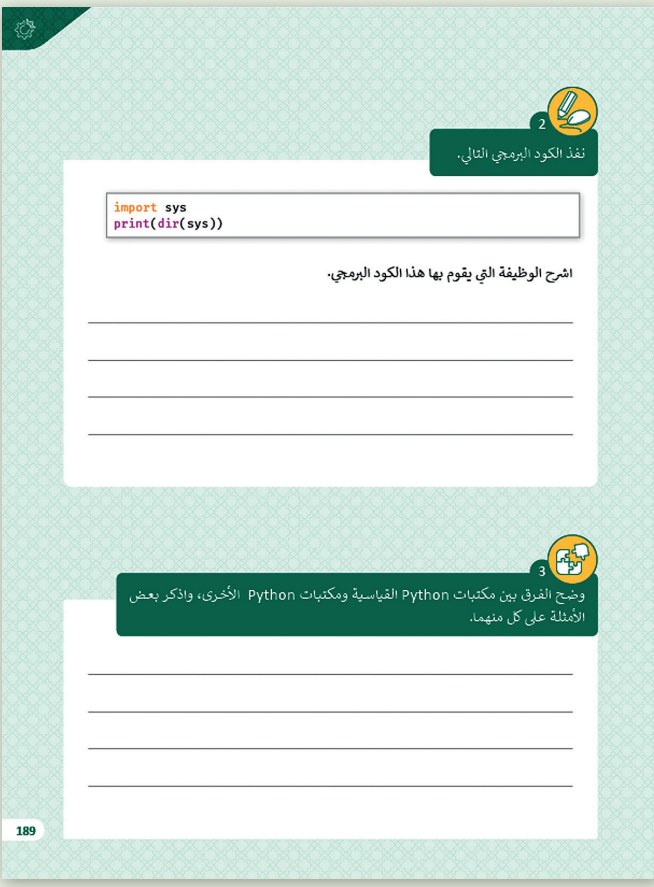

**الصف ي ن الثا� شع�**

## **اإلجابات النموذجية للتدريبات**

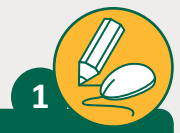

أنشئ المقطع البرمجي لكي تجيب عن الأسئلة التالية. ش

```
from datetime import datetime
odds=[1, 3, 5, 7, 9, 11, 13, 15, 17, 19, 21, 23, 25, 27, 29, 31, 33,35,37,39,
41,43,45,47,49,51,53,55,57,59 ]
right_this_minute = datetime.today().minute
if right_this_minute in odds:
     print("This minute is odd.")
else:
     print("Not odd.")
```
- 1. المكتبة القياسية Library التي تم استيرادها في البرنامج هي <mark>datetime</mark>.
- 2. اسم الوحدة البرمجية Module التي تم استيرادها في البرنامج من المكتبة القياسية هو .**datetime**
	- 3. اسم الدالة Function التي استدعيناها من الوحدة البرمجية هو .**datetime.today( ).minute**
		- 4. وضح وظيفة البرنامج السابق.

**ب يستورد ال�نامج دالة datetime من الوحدة القياسية datetime. تقوم هذه الدالة [ز األرقام الفردية، واستخراج الدقيقة الحالية من وقت النظام، ثم تخزن اإلجابة](https://ruaad.com/)  ي بتمي� ً**في المتغير right\_this\_minute . وأخيرًا تتحقق هذه الدالة فيما إذا كانت الدقيقة **ِّغ المستخدم برسالة مطبوعة. ُبل الحالية فردية أم ال وت**

> 5. قم بتشغيل البرنامج وفسر النتائج التي ستحصل عليها. **تعتمد نتيجة هذا التمرين عىل ي قيمة الدقيقة الحالية، أه فردية أم ال.**

#### **تلميح:**

اشرح للطلبة أن Python تسمح بأن تتشابه أسماء الوحدات والدوال، فقد يكون للدالة نفس اسـم الوحـدة القياسـية الخاصـة بهـا. عـى سـبيل المثـال، يسـتورد السـطر "datatime from datatime import "الدالة datatime من الوحدة القياسـية datetime.

**3**

**الصف ي ن** الثاني<br>عشر

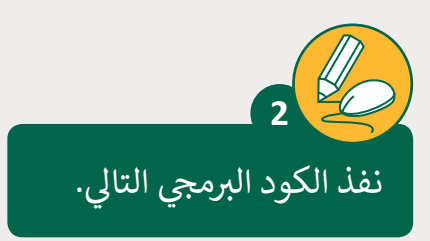

**الصف ي ن الثا�** عشا

import sys [print\(dir\(sys\)\)](https://ruaad.com/)

اشرح الوظيفة التي يقوم بها هذا الكود البرمجي.

نوضِّح الفرق بين مكتبات Python القياسية ومكتبات Python الأخرى، واذكر بعض ِّالأمثلة على كل منهما. **3 تلميح:** حـث الطلبـة عـى االطـاع عـى الجـزء النظـري الخـاص بدالـة .<br>()dir، والذي تم شرحه في الدرس للإجابة على السؤال.

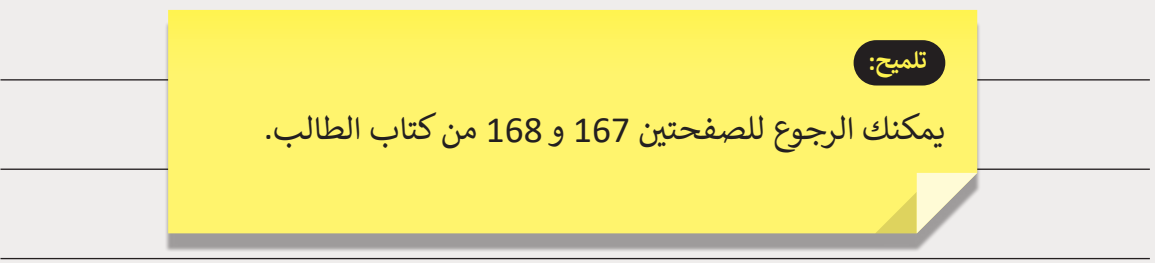

**4**

ًوضح اثنتين من مميزات إنشاء الكود البرمجي الخاص بك بدلًا من استخدام نوحدات برمجية خارجية.

شجع الطلبة عىل االطالع عىل الجانب النظري الذي تم تغطيته ن. في الدرس للجمع بين المعرفة المكتسبة وإكمال التمرين.<br>في الدرس للجمع بين المعرفة المكتسبة وإكمال التمرين.

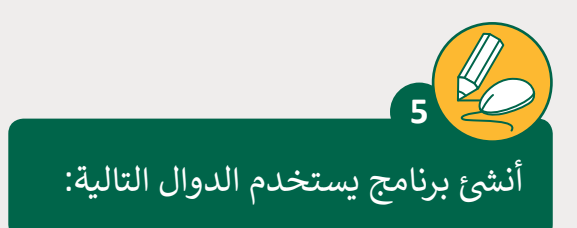

**تلميح:**

- 1. دالة تحسب الجذر التربيعي لرقم يقوم المستخدم بإدخاله.
	- 2. دالة تحسب القيمة التقريبية للجذر التربيعي لذلك الرقم.
- 3. دالة تطبع رسالة تعرض للمستخدم الرقم الذي قام بإدخاله وجذره التربيعي، والقيمة التقريبية للجذر التربيعي.<br>ا

على سبيل المثال، إذا كان هناك رقم "30"، فالرسالة التي ستطبع هي ات انقريبية" its root is 5.478 " والجذر التربيعي "its root is 5.478 "والقيمة التقريبية" "its root is 5.478 ."round value of the root is 5"

**4**

**2 الوحدة**

**الصف ي ن** الثاني<br>عشر

```
#calculate the square root of a number
def squareRoot(a):
    return math.sqrt(number)
#calculate the approximate value of a number
def roundValue(a):
    return round(sq root number)
#print the numbers
def print numbers():
     print("The given number is :" , number) 
     print("The square root of the number is :" ,sq_root_number) 
     print("The round value of the square root is :" ,round_v_number)
#main program
#import the math module
import math
number = int(input("Enter a number:"))
#calculate the root of the input number
sq root number = squareRoot(number)
#calculate the round value of the square root
round_v_number = roundValue(squareRoot)
#call the print_number function
print_numbers()
```
ِّوضِّح للطلبة أنه ليس بالضرورة أن يكون هناك حل واحد صحيح فقط لمشـكلة برمجيـة، بـل يمكـن قبـول أي برنامـج يـؤدي إىل النتيجـة الصحيحـة. حث الطلبة على االستعانة بإرشاداتكتاب الطالب عند الضرورة. حث الطلبة على إضافة التعليقات المناسبة في برامجهم.

اذكر المقصود بالمكتبة البرمجية وعدد خصائصها.

#### **تلميح:**

**تلميح:**

**6**

شجع الطلبة على دراسة الجانب النظري حول مكتبات Python التي تمت نالمعرفـة المكتسـبة وإكمـال التمريـن. ي الـدرس للجمـع يبـ� ف تغطيتـه �

**الصف ي ن الثا�** عشّ

املأ الفراغ في البرنامج من أجل إنشاء الأشكال التالية.

**7**

```
import pygame
pygame.init()
```
 $darkBlue = (0, 0, 128)$ pink = (255,200,200) green = (0, 255, 0) red =  $(255, 0, 0)$ white = (255, 255, 255)

screen = pygame.display.set\_mode((500,400)) screen.fill(white)

for i in range(0,500,50):  [pygame.draw.lines\(screen, darkBlue , False,](https://ruaad.com/)   $[(10,10), (i,200)], 1)$ 

for i in range(0,500,50): pygame.draw.lines(screen, red , False, [(400,400), (i,200)], 1)

pygame.display.update()

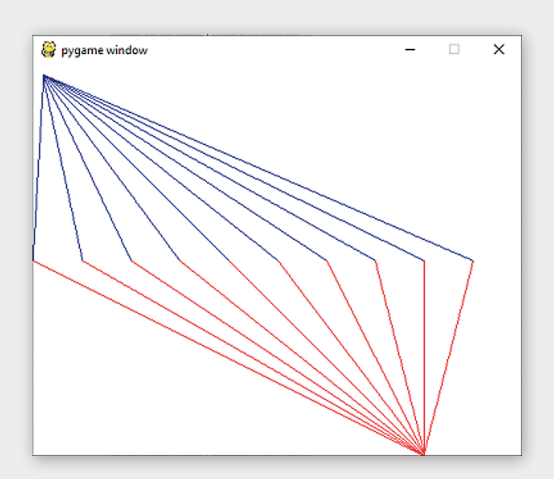

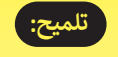

شجع الطلبة على تجربة استخدام المعاملات في البرمجة لتنفيذ التمرين.

**4**

**2 الوحدة**

**الصف ي ن** الثاني<br>عشر